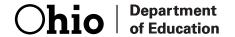

# Ohio's Diagnostic Assessments

# GRADE K MATHEMATICS

# Directions for Administration Manual SCREENER

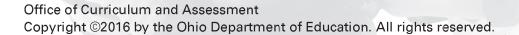

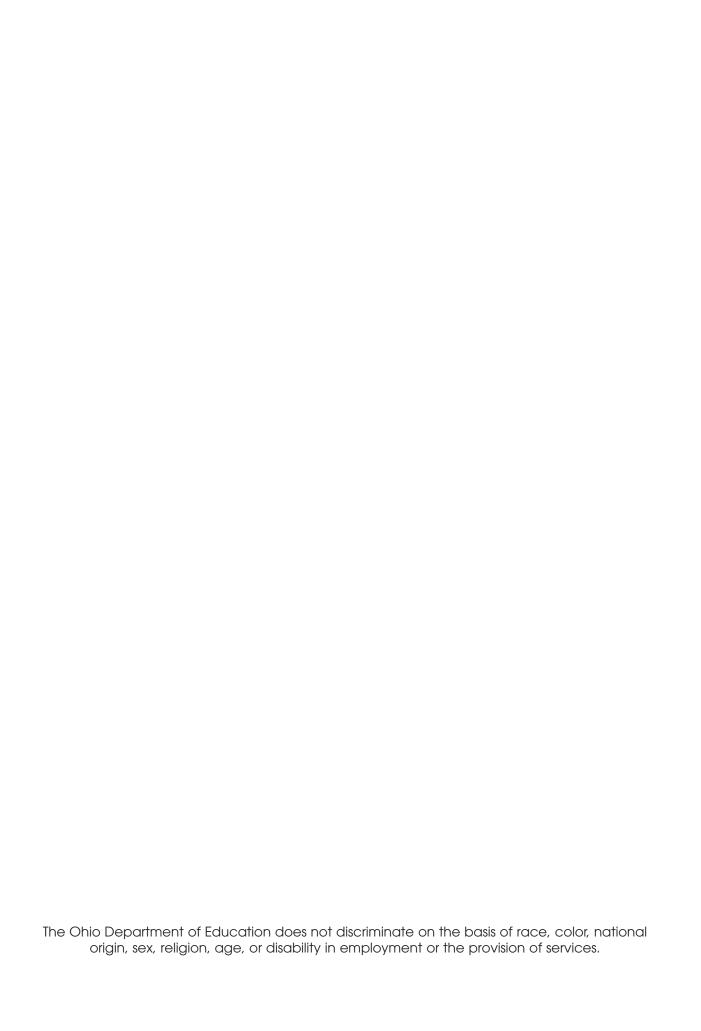

# ADMINISTRATION MANUAL

## Introduction

This *Directions for Administration Manual (DFAM)* for the Ohio Diagnostic Assessments contains information on administering the Screener.

Before administering the Screener, Test Administrators (TAs) must review this DFAM to familiarize themselves with the policies and procedures, and materials necessary for conducting the administration.

For guidance on statewide requirements for administering and reporting results from the Ohio Diagnostic Assessments, please refer to the Ohio Department of Education website. Go to education.ohio.gov and search key words: Diagnostic Assessments.

## **Third Grade Reading Guarantee**

Districts/schools must administer a reading diagnostic assessment to all students in grade one through grade three by September 30 and to all students in kindergarten by November 1 of each school year to meet the requirements of the Third Grade Reading Guarantee. Districts/schools must administer a mathematics diagnostic assessment to all students in grades one and two, and a writing diagnostic assessment to all students in grades one, two and three at least once during the school year. All results must be reported in the EMIS data collection.

## **Use of Format**

The Ohio Diagnostic Assessments were developed in two formats:

- **Screener** Kindergarten, one, two, three for reading and writing; and kindergarten, one and two for mathematics.
- **Full Measure** Kindergarten, one, two, three for reading and writing; and kindergarten, one and two for mathematics.

A specific format is to be administered at different times of the year to assess specific skills. The Screener will measure the end-of-year expectations of the previous year's standards; the reading Screener will be used to meet the requirements of the Third Grade Reading Guarantee. The Full Measure will measure end-of-year expectations of the current grade level.

There is no Short Screening Measure for the Ohio Diagnostic Assessments.

# **Test Administrator Criteria**

The test administrator must meet this criteria:

- The person must be an employee of the district or school;
- The person must hold a current permit, license or certificate issued by the Ohio Dept. of Education.

If the person providing the accommodation is also administering the diagnostic assessment, then that person must also meet the test administrator criteria.

# **Content Alignment**

|            | Page<br>Number | Item<br>Number | Domain(s)                            | Standard(s) |
|------------|----------------|----------------|--------------------------------------|-------------|
| Activity 1 |                |                |                                      |             |
|            | 9              | 1              | Counting and Cardinality             | K.CC.C.7    |
|            | 10             | 2              | Counting and Cardinality             | K.CC.A.3    |
|            | 11             | 3              | Counting and Cardinality             | K.CC.A.3    |
|            | 12             | 4              | Counting and Cardinality             | K.CC.B.5    |
|            | 13             | 5              | Operations and Algebraic<br>Thinking | K.OA.A.5    |
|            | 14             | 6              | Geometry                             | K.G.A.1     |
|            | 16             | 7              | Geometry                             | K.G.B.6     |
|            | 17             | 8              | Operations and Algebraic<br>Thinking | K.OA.A.5    |
|            | 18             | 9              | Operations and Algebraic<br>Thinking | K.OA.A.2    |

|            | Page<br>Number | Item<br>Number | Domain(s)                | Standard(s) |
|------------|----------------|----------------|--------------------------|-------------|
| Activity 2 |                |                |                          |             |
|            | 20             | 10             | Measurement and Data     | K.MD.B.3    |
|            | 20             | 11             | Measurement and Data     | K.MD.B.3    |
|            | 21             | 12             | Geometry                 | K.G.A.2     |
|            | 22             | 13             | Geometry                 | K.G.B.4     |
|            | 23             | 14             | Counting and Cardinality | K.CC.A.2    |
|            | 24             | 15             | Counting and Cardinality | K.CC.B.5    |
|            | 25             | 16             | Counting and Cardinality | K.CC.A.1    |

# **Students Who Require Accommodations**

Definition of an Accommodation

For Ohio's Diagnostic Assessments, accommodations are considered to be adjustments to the testing conditions, test format or test administration that provide equitable access during assessments for students with disabilities and students who are English language learners.

Criteria for the Use of Accommodations

#### Accommodations should:

- Provide equitable access during instruction and assessment;
- Mitigate the effects of a student's disability or English language learner status;
- Not reduce learning or performance expectations;
- Not change the construct being assessed;
- Not compromise the integrity or validity of the assessment;
- For students with disabilities, be documented in the IEP or 504 plan.

Special Considerations for the Read-Aloud, Scribe and Mathematical Tools Accommodations for Students with Disabilities

As with all testing accommodations, the read-aloud, scribe and mathematical tools accommodations should not change the construct being assessed, i.e., change what is being measured by the task. Therefore, consider these guidelines when providing these accommodations:

- Read-Aloud: The test administrator should consider the read-aloud for the reading diagnostics on an activity-by-activity basis. For example, if the Strand/Topic for an activity is Literature: Key Ideas and Details, then reading the passage and items in the task will not change what the activity is measuring. However, if the Strand/Topic for an activity is Foundational Skills: Phonics and Word Recognition or Foundational Skills: Fluency, then reading any of the activity to the student would change what the activity is measuring and therefore should not be read aloud.
- Scribe: The test administrator should consider use of a scribe for the writing diagnostics on an activity-by-activity basis. For example, if the Strand/Topic for an activity is Language: Conventions of Standard English, then use of a scribe would not be appropriate in many cases since writing for the student would change what the activity is measuring. However, if an activity is testing multiple Strands/Topics, for example, Writing: Text Types and Purposes and Language: Conventions of Standard English, use of a scribe may be appropriate. Since rubrics for writing activities include multiple skills, use of a scribe in these instances would allow a student who qualifies for the accommodation to show what they know and can do in areas other than Conventions such as Content, Written Expression and Grammar. The scribe should write the student's verbatim response without changing the response in any way. The student should indicate capitalization and punctuation. Please refer to Appendix C Protocol for Scribing and Transcribing Student Responses in Ohio's Accessibility Manual with Appendices for more details.

Mathematical tools: Calculators are not allowed on Ohio's Diagnostic
Assessments. Students with disabilities may use mathematical tools as an
accommodation to assist mathematical problem solving. These manipulatives
allow the flexibility of grouping, representing or counting without numeric
labels. Allowed mathematical tools include 100s chart, base 10 blocks,
counters and counting chips, cubes, square tiles, two-colored chips and
algebra tiles.

There are no special versions (e.g., large print, Braille, English audio CD or foreign language CDs) of the Ohio Diagnostic Assessments.

#### Accommodations for English Language Learners

Allowable accommodations for English language learners (ELLs) on any of Ohio's Diagnostic Assessments include use of a word-to-word dictionary and extended time. Additionally, mathematics tests may be orally translated. The department does not reimburse for translators for the diagnostic tests. Test administrators should determine accommodations for ELLs on a student-by-student basis, taking into consideration the student's language acquisition level and familiarity with the accommodation. For example, a word-to-word dictionary may not be appropriate for a student with low English language acquisition or who does not use a dictionary regularly.

For more information on accessibility and accommodations, refer to the <u>Ohio's Accessibility Manual</u>. Go to <u>education.ohio.gov</u> and search keywords: accessibility manual.

## **Test Administration Procedures**

#### Before the Test

## **Materials Needed for Testing**

Please print these materials from the website.

- TAs will need this manual.
- a Student Booklet (one per student)
- a Student Score Sheet (one per student)
- Item Cards

Teacher Provided Materials

Counters Optional

The teacher provided materials are intended to be instructional materials that may be found in the classroom. It is not the intent to have the teacher purchase additional materials.

#### Preparing to Give the Test

The following steps are recommended to prepare for the administration:

- Collect the necessary materials listed above
- Review the script to ensure you are familiar with the assessment
- Check which students are to receive accommodations and make sure the students are familiar with the procedure.

## **During the Test Administration**

#### Administration Types: Group vs. Individual

The Ohio Diagnostic Assessment activities have two different administration types: group and individual, or one-on-one.

#### **Oral Scripts**

To ensure standardized administration conditions across the state, this manual contains directions that you will read to students, including oral scripts. All information to be read aloud to students will be printed in **bold** type. Do not deviate from the directions or the scripts. TAs may read the question and related text up to three times, if needed or requested by the student, unless stated otherwise in the directions for a particular activity.

#### After the Test

At the conclusion of testing, TAs must use the scoring guidelines presented in the DFAM to score the students' responses. TAs must then mark the appropriate score on the Score Sheet.

# Activity 1

#### Questions 1 - 9

Type of Administration: Group

Estimated Time to Administer: 15 - 20 minutes

#### **Materials**

• Student Booklet

• Student Score Sheet

#### Notes

- TAs will read the bold text to guide students through the administration of the items and should reference the item numbers to orient students. You may repeat any information up to three times.
- Students will respond directly in the Student Booklets provided with the test
  materials. Some items may ask students to write a response; others may call
  for circling an option or selecting from three options (A, B or C). TAs should be
  mindful in allowing sufficient time for students to respond to each item after it
  is read aloud.
- After testing, TAs will complete the Score Sheets by either marking the letter of the student's response or entering the appropriate score based on the student's response.

#### Getting Started

Ask students to open the Student Booklet to page 1.

Today you will be doing a math activity in this booklet. At the bottom of some pages you will see the word "STOP." This means you should wait for directions before you go on. You may look back at your writing to check your work. When you are finished, put your pencil down.

1. For each pair, circle the number that is less.

2

7

9

3

4

5

10

1

## **Scoring Guidelines**

## **Exemplar Response:**

- 2
- 3
- 4
- ]

| Points | Student Response                                                                    |
|--------|-------------------------------------------------------------------------------------|
| 2      | The student correctly circles the lesser number for all four pairs.                 |
| 1      | The student correctly circles the lesser number for two or three of the four pairs. |
| 0      | The student correctly circles the lesser number for one or fewer of the four pairs. |

# Write the following numbers.

| 2          | Write two: |  |
|------------|------------|--|
| <b>∠</b> . | WILL INVO. |  |

Repeat "two" to the students one or two times as they write.

| Points | Student Response                         |
|--------|------------------------------------------|
| 1      | The student writes "2."                  |
| 0      | The response is incorrect or irrelevant. |

| <br> | <br> | <br> |  |
|------|------|------|--|
|      |      |      |  |
|      |      |      |  |

| Points | Student Response                                                                                                    |
|--------|----------------------------------------------------------------------------------------------------|
| 3      | Student correctly writes 0, 1, 2, 3, 4, 5, 6, 7, 8, 9, 10, 11, 12, 13, 14, 15.                                                       |
|        | NOTE: Students may write the numeral in reverse and still receive credit.                                                            |
|        | Student writes the numbers 0 to 15 with one error (e.g., an omission, a reversal in order).                                          |
| 2      | 2 point sample answer:                                                                                                    |
|        | For example, the response shows "0, 1, 2, 3, 4, 5, 7, 6, 8, 9, 10,"                                                                  |
|        | Student writes the numbers 0 to 15 with two errors (e.g., an omission, a reversal in order) OR writes the numbers 1 to 10 correctly. |
| 1      | 1 point sample answer:                                                                                                    |
|        | For example, the response shows "0, 1, 2, 3, 4, 5, 7, 6, 9, 10,"                                                                     |
| 0      | The response is incorrect or irrelevant.                                                                                             |

4.

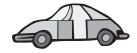

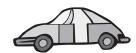

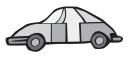

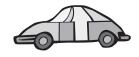

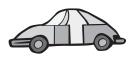

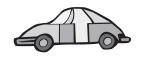

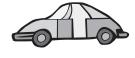

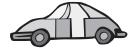

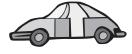

How many toy cars are shown above?

If you are unclear of the written answer, ask the student to tell you how many cars are shown and write that numeral on his or her booklet.

| Points | Student Response                                        |
|--------|---------------------------------------------------------|
| 1      | The student correctly records or states the number "9." |
| 0      | The response is incorrect or irrelevant.                |

# 5. Solve this equation.

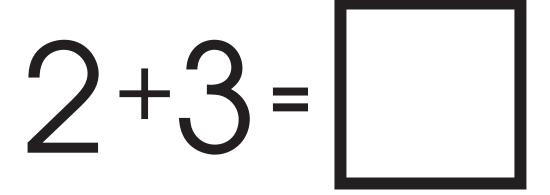

| Points | Student Response                         |
|--------|------------------------------------------|
| 1      | The student indicates the number 5.      |
| 0      | The response is incorrect or irrelevant. |

## 6. Here is a tree.

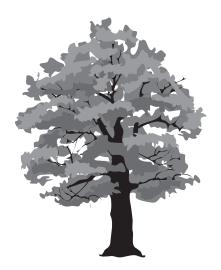

Here is a kite.

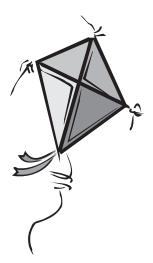

# Circle the picture that shows the kite above the tree.

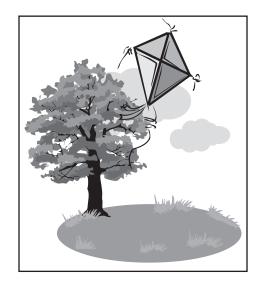

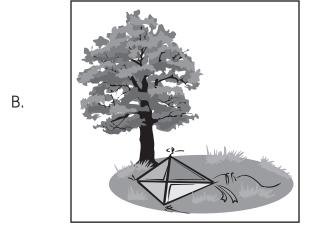

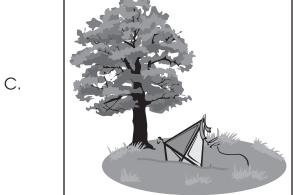

Α.

7. Here is part of a rectangle.

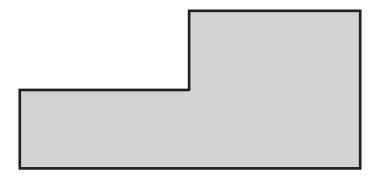

Circle the piece that completes the rectangle.

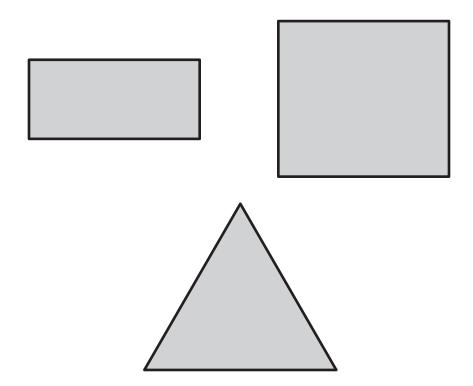

Wait for a response.

| Points | Student Response                                                                            |
|--------|---------------------------------------------------------------------------------------------|
| 1      | Student indicates the correct piece (the small rectangle) needed to complete the rectangle. |
| 0      | The response is incorrect or irrelevant.                                                    |

8. Solve this equation.

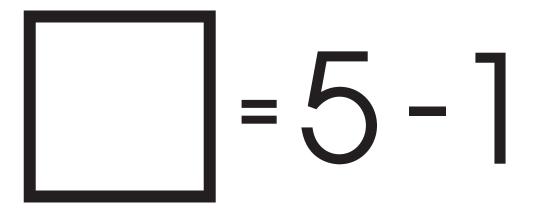

| Points | Student Response                         |
|--------|------------------------------------------|
| 1      | The student indicates the number 4.      |
| 0      | The response is incorrect or irrelevant. |

9. Jane has six stickers. She gave away 2 stickers. How many stickers does Jane have now?

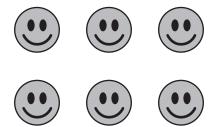

Jane now has \_\_\_\_\_ stickers.

Show your work.

If your students could use more direction about how to show their work, prompt them by saying, "Write a number sentence or use a drawing to show how you know your answer is correct."

| Points | Student Response                                                                          |
|--------|-------------------------------------------------------------------------------------------|
| 2      | The student correctly responds "4" with adequate supporting work.                         |
| 2      | NOTE: Students may cross out 2 of the smiley faces to show their work.                    |
| 1      | The student only responds "4" OR shows a correct strategy with a minor calculation error. |
| 0      | The response is incorrect or irrelevant.                                                  |

# Activity 2

#### Questions 10 - 16

Type of Administration: Individual

Estimated Time to Administer: 10 - 15 minutes per student

#### **Materials**

Item Cards

• Student Score Sheet

#### **Teacher Provided Materials**

• Counters (25)

#### **Notes**

- TAs will read the bold text to guide students through the administration of the items. You may repeat any information up to three times.
- Use the Scoring Guidelines to score each student's response and complete the Student Score Sheet.

#### Supplemental Instructions

- Activity 2 contains a series of items that use three item cards. In advance
  of testing, TAs should cut apart the number cards and the sheet of shapes.
  TAs should not cut apart the ten frames.
- Question 14 asks students to count. If students are used to working with counters during instruction on counting activities, students are permitted to use blank counters for this question. The use of counters is optional.
- The second item card includes a blank ten frames for counting. TAs may use this item card or a blank counter that students use in the classroom to administer Question 15. Please have 25 counters available for this activity.

## **Sorting Shapes and Objects**

We will be using these shapes for the next set of questions.

Distribute the 15 shapes in front of the students.

10. Disperse the square, stars and circle cards in front of the student in random order and different orientations.

You have 8 sorting cards.

Make a group of all the stars.

Wait for a response. If necessary, prompt by saying, "Is that all the cards with a star?"

#### **Scoring Guidelines**

| Points | Student Response                                                         |  |  |
|--------|--------------------------------------------------------------------------|--|--|
| 1      | Student puts all three cards with a star in a group with no extra cards. |  |  |
| 0      | The response is incorrect or irrelevant.                                 |  |  |

11. Look at all the cards again.

How many cards have a circle?

Wait for a response.

| Points | Student Response                                     |  |  |
|--------|------------------------------------------------------|--|--|
| 1      | Student states that there are 3 cards with a circle. |  |  |
| 0      | The response is incorrect or irrelevant.             |  |  |

12. Put the 2 squares, the 5 triangle and the 2 hexagon cards in front of the student in random order and different orientations.

Here are some shapes.

Point to a square.

Wait for a response.

## Point to a triangle.

Wait for a response.

|        | 9 - 44                                                          |  |  |  |  |
|--------|-----------------------------------------------------------------|--|--|--|--|
| Points | Student Response                                                |  |  |  |  |
| 2      | The student points to the square first and the triangle second. |  |  |  |  |
| 1      | The student points to the square or the triangle, but not both. |  |  |  |  |
| 0      | The response is incorrect or irrelevant.                        |  |  |  |  |

13. Put the two square cards, the five triangle cards and the two hexagon cards in front of the student in random order and different orientations.

#### Point to all the shapes with only three corners.

If you choose, you may say "vertices" instead of "corners."

If necessary, you may prompt students by saying, "Is that all the shapes with only three corners?" or "Any more?"

| Points | Student Response                                                                                                    |  |  |
|--------|----------------------------------------------------------------------------------------------------|--|--|
| 2      | The student points to all five triangles and no incorrect shapes. The student's response requires no prompt.                                                                         |  |  |
| 1      | The student points to at least two of five triangles and no more than one incorrect shape. The student points to all five triangles and no incorrect shapes, but requires one prompt |  |  |
| 0      | The response is incorrect or irrelevant.                                                                                                    |  |  |

## 14. Start at 46 and count forward until I tell you to stop.

Allow the student to count to 61. If necessary, prompt the student by saying

"What comes next?" or "And then?"

| Points | Student Response                                                                                          |  |  |
|--------|----------------------------------------------------------------------------------------------------|--|--|
| 3      | Student counts to 61 without prompting.                                                                   |  |  |
| 2      | Student counts to 61, but requires one prompt OR makes one error (e.g., an omission, a skip, a reversal). |  |  |
| 1      | Student counts to 61, but requires two prompts OR makes two errors.                                       |  |  |
| 0      | The response is incorrect or irrelevant.                                                                  |  |  |

15. Put 25 counters in front of the student.

#### Here are some counters.

Point to the counters.

#### Use these ten frames to show me 14 counters.

Wait for a response.

| Points | Student Response                                    |  |  |
|--------|-----------------------------------------------------|--|--|
| 1      | The student shows the number 14 using the counters. |  |  |
| 0      | The response is incorrect or irrelevant.            |  |  |

#### **Number Cards**

Cut the number cards so that the student can move them. Put the number cards in front of the student in this order: 0, 3, 6, 9, 1, 4, 7, 5, 10, 8, 2.

Here are some cards with numbers that we will use to answer the next question.

16. Put the number cards in front of the student in this order: 0, 3, 6, 9, 1, 4, 7, 5, 10, 8, 2.

#### Name these numbers.

Hold each card in front of the student and wait for a response.

If necessary, prompt, "What is this number?"

| Points | Student Response                                                                       |  |  |
|--------|----------------------------------------------------------------------------------------|--|--|
| 2      | Student identifies all the numbers: 0, 3, 6, 9, 1, 4, 7, 5, 10, 8, and 2.              |  |  |
| 1      | Student identifies at least five of the numbers.                                       |  |  |
| 0      | Student identifies four or fewer numbers or gives an incorrect or irrelevant response. |  |  |